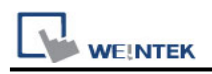

# **Mitsubishi M80 CNC (Ethernet)**

Supported Series: Mitsubishi M80 CNC (Ethernet) Website: [http://www.mitsubishi-automation.com](http://www.mitsubishi-automation.com/)

#### **HMI Settings:**

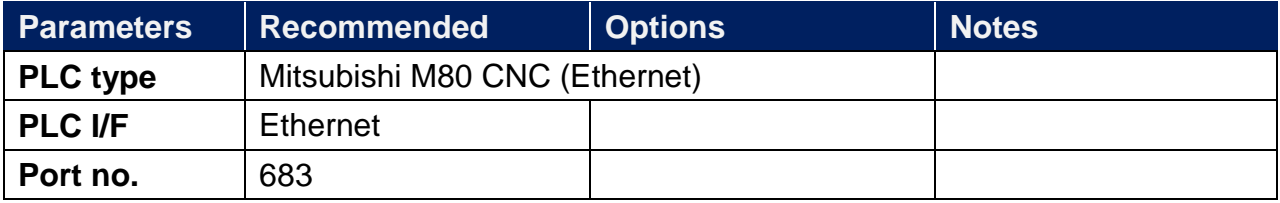

### **PLC Settings:**

Step 1:EZNoCommuncication -> IEZNoCOmmouncation3 -> SetTCPIPProtocol -> RUN

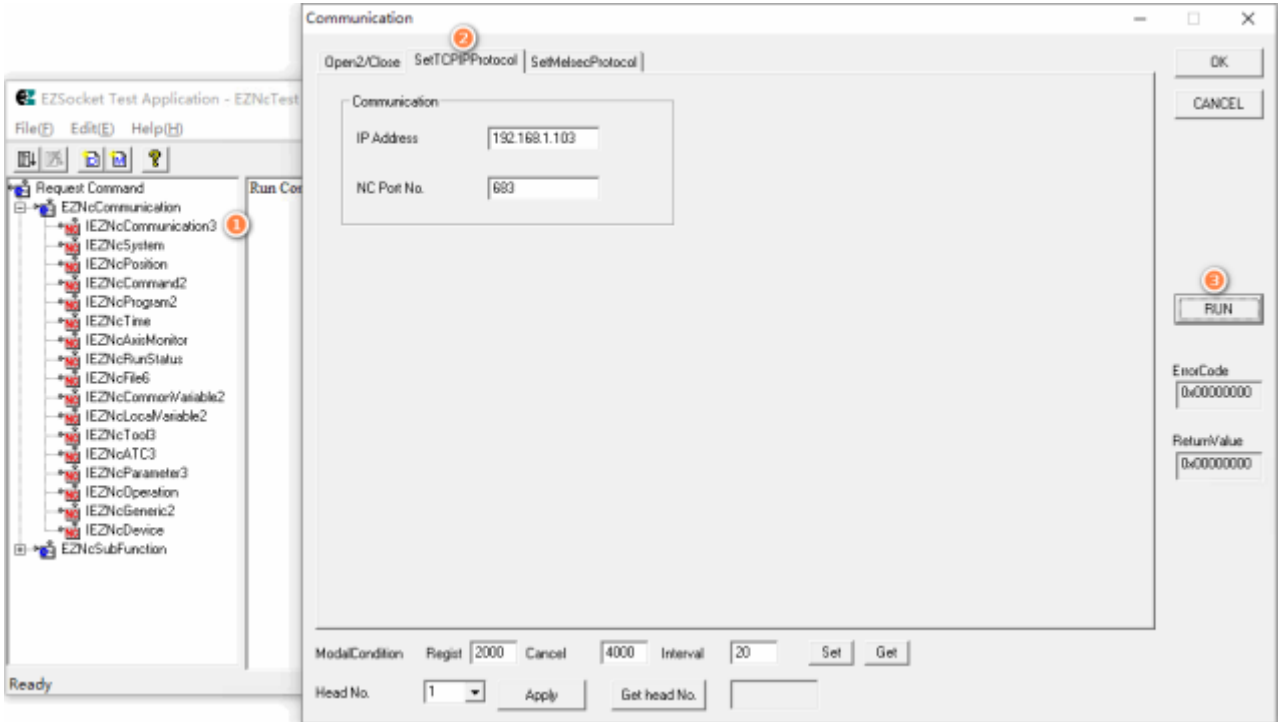

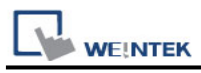

Step 2: EZNoCommuncication -> IEZNoCOmmouncation3 -> Open2/Close -> RUN

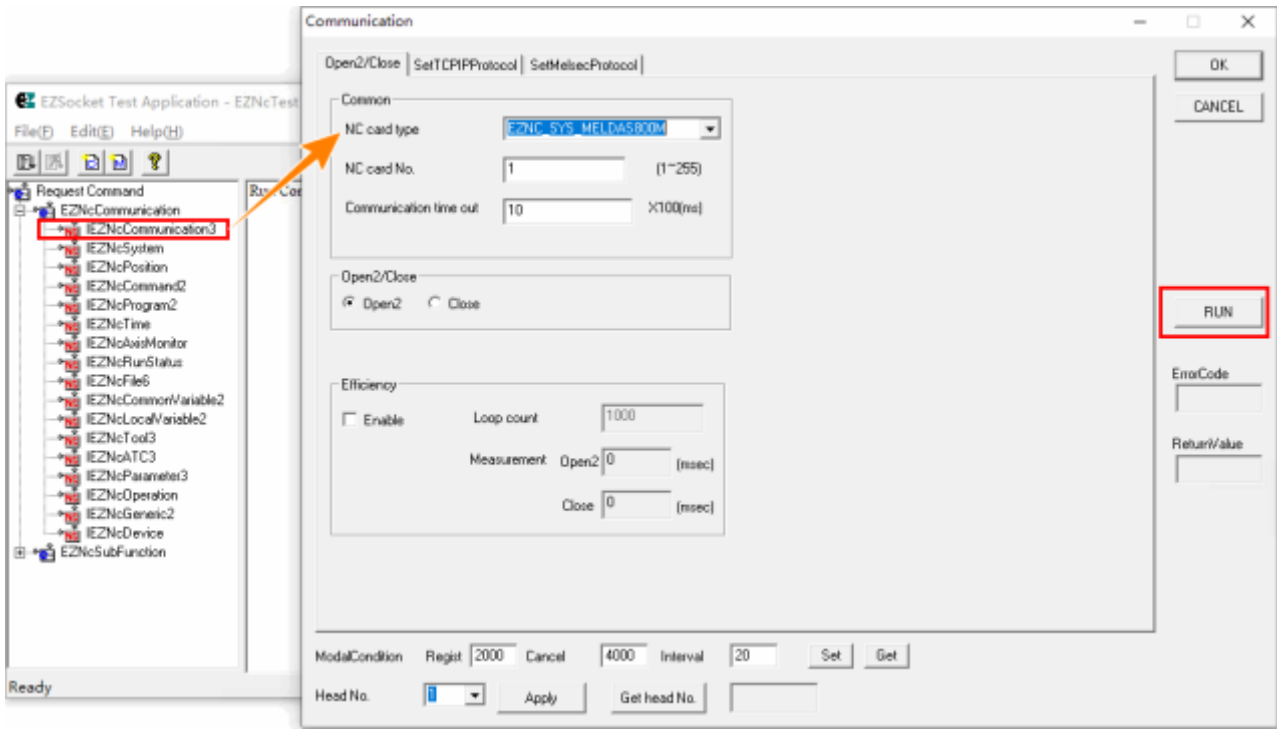

#### **Device Address:**

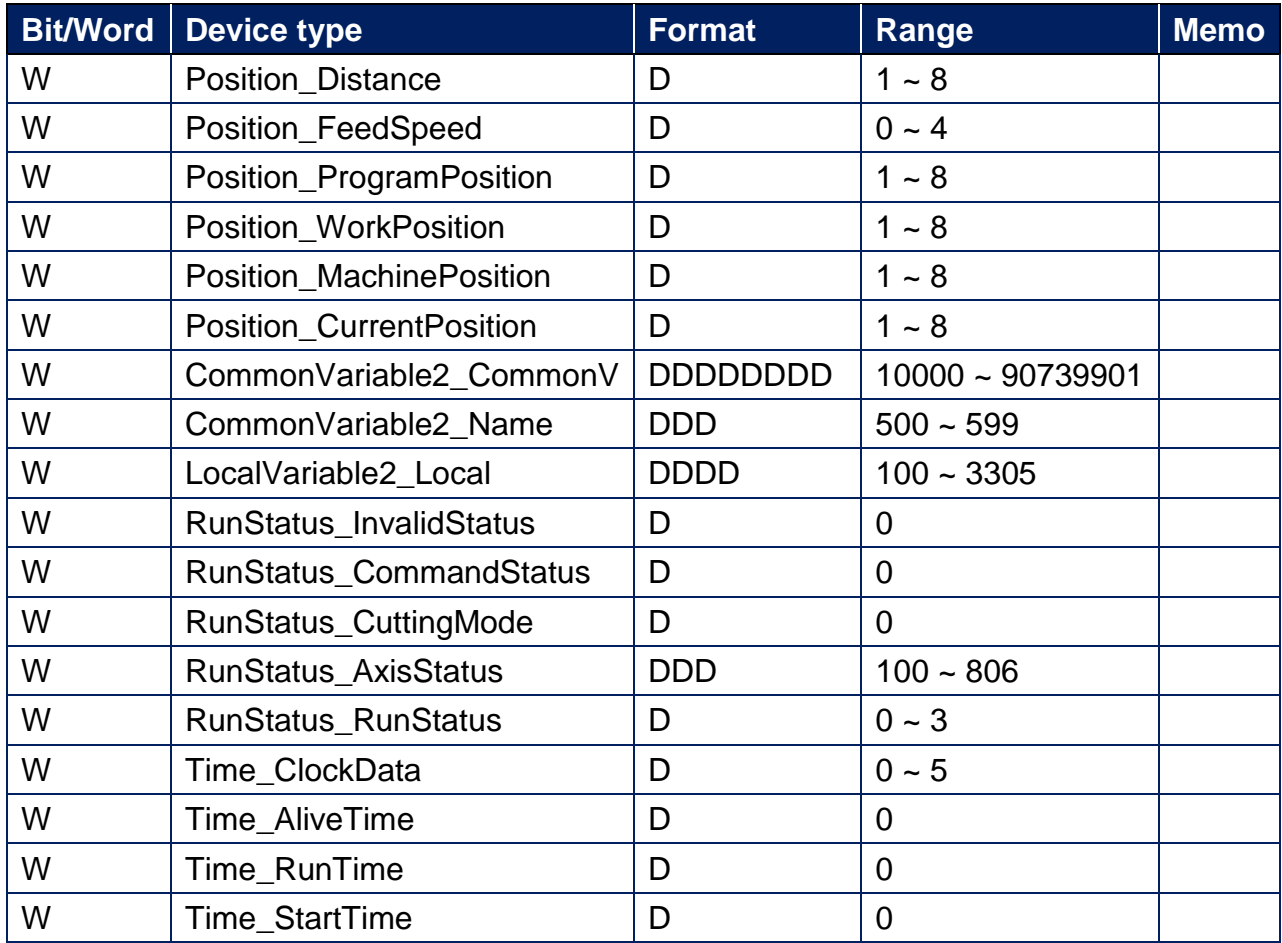

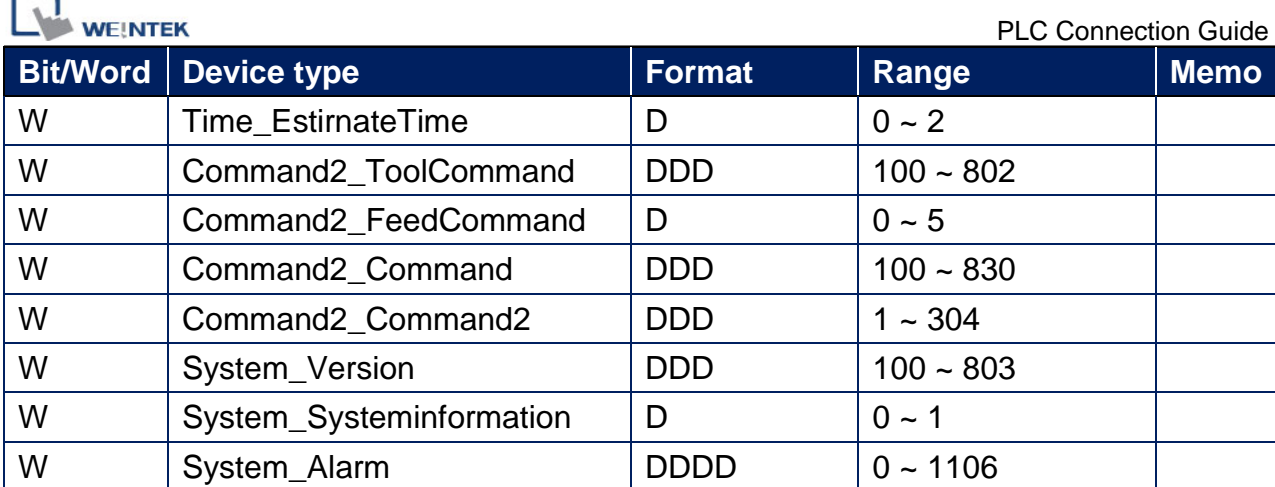

## **Wiring Diagram:**

#### **Ethernet cable:**

r 5

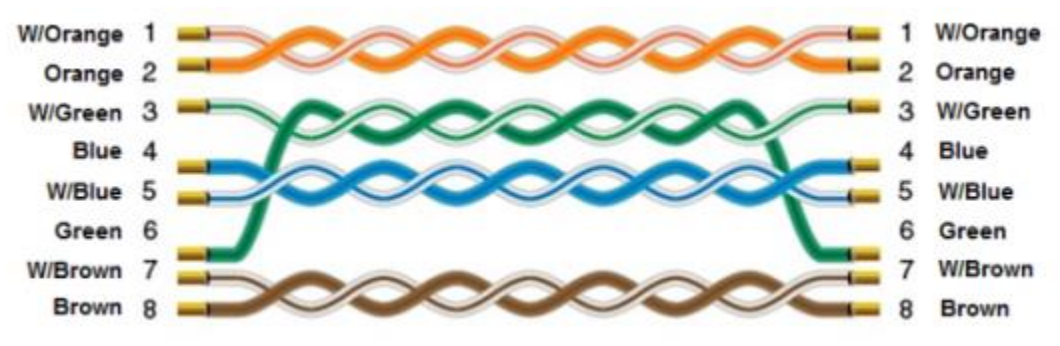